## The Camera Acquisition system in the SPARC control system

G. Di Pirro, D. Filippetto, S.Fioravanti, E. Pace INFN LNF A. Cianchi INFN Roma 2

**Abstract**

One of technical challenge in many physics experiments is to capture and process images. There are many solutions in this domain. In the SPARC injector we use mainly IEEE1394 cameras but we also start to introduce some gigaVision Ethernet cameras. Both types of cameras are easily connected with the PCs. We present solution about cameras' integration into the SPARC control system to allow the development of high level program without know **the type of camera used.**

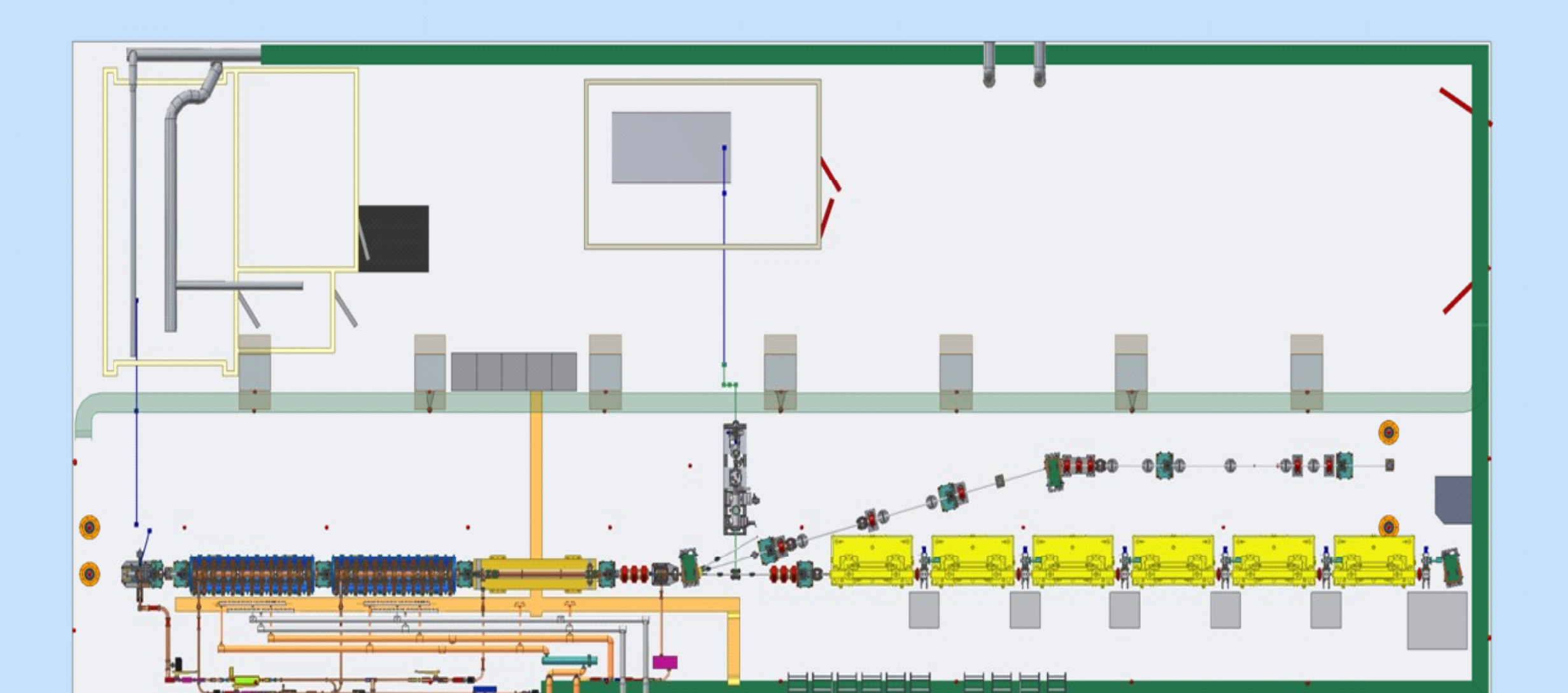

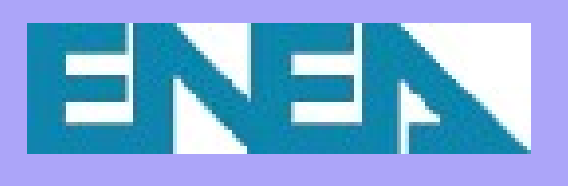

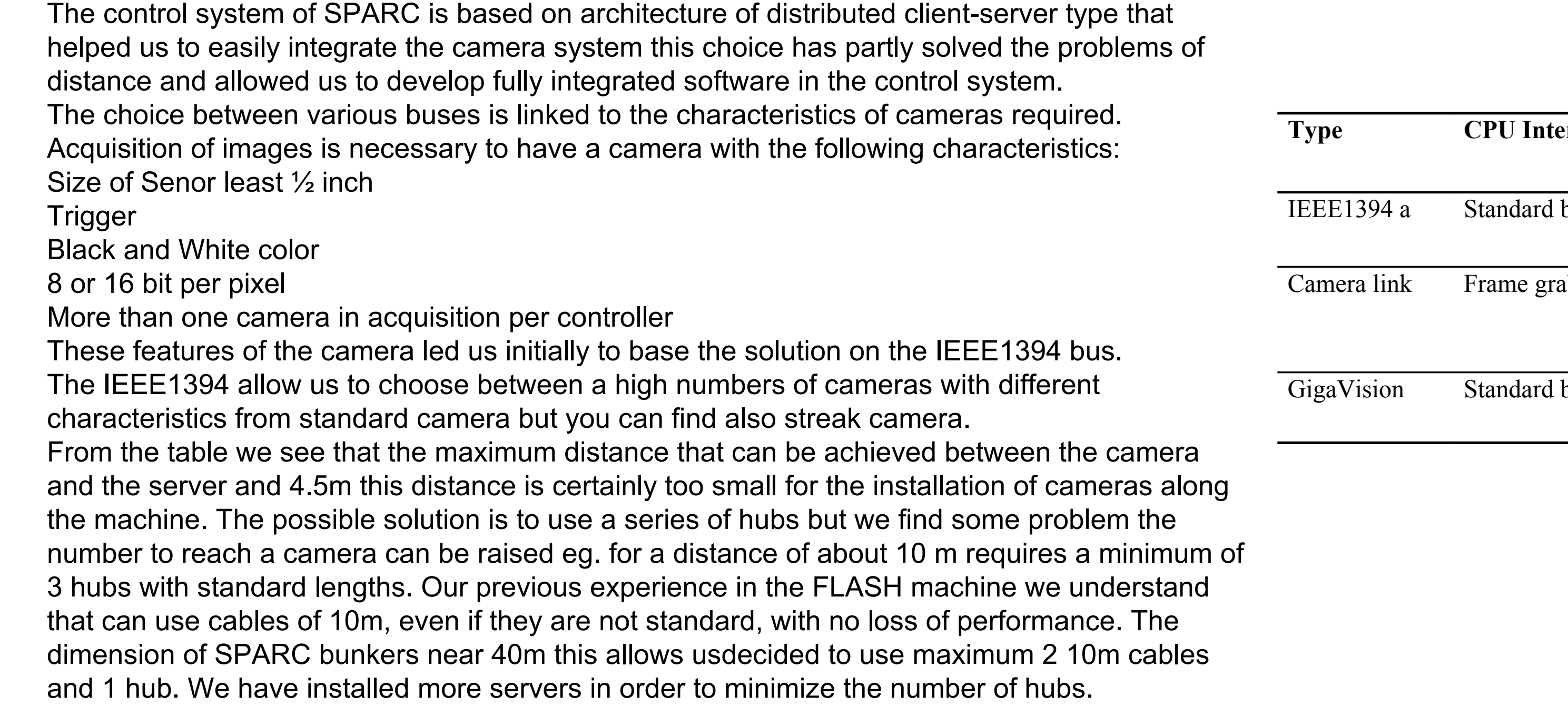

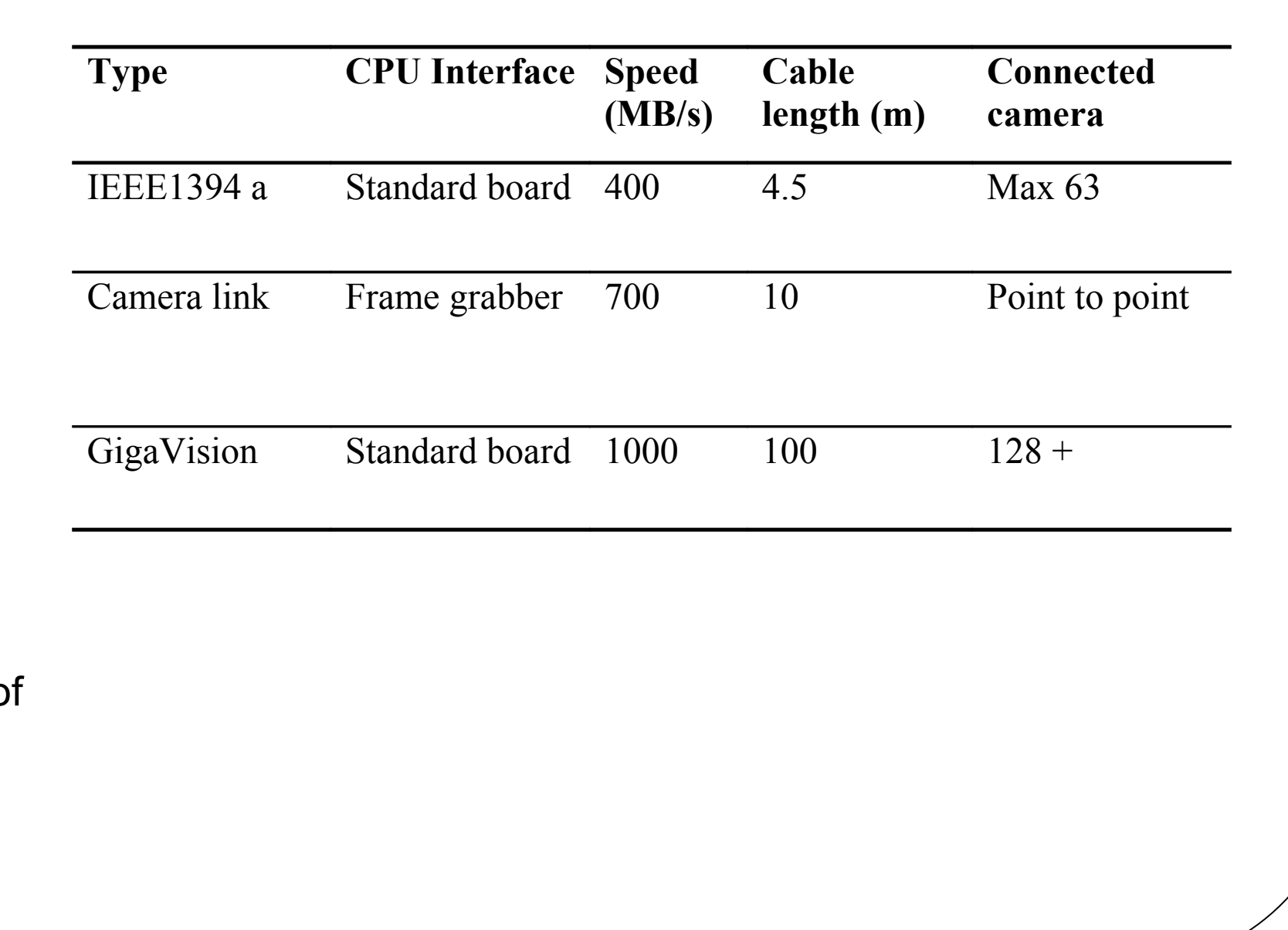

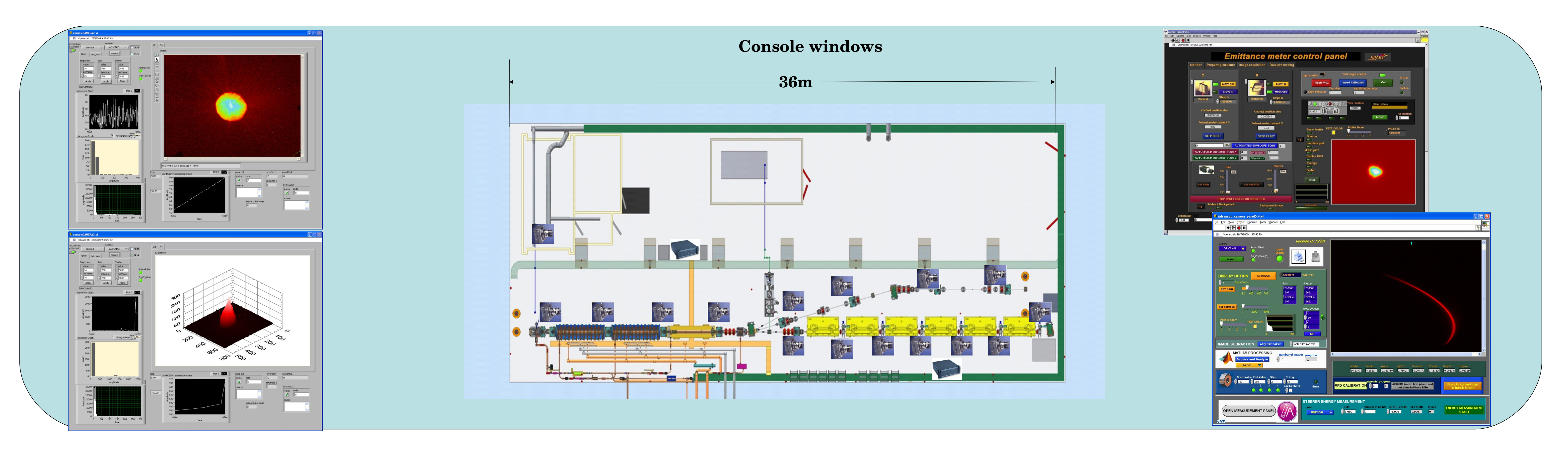

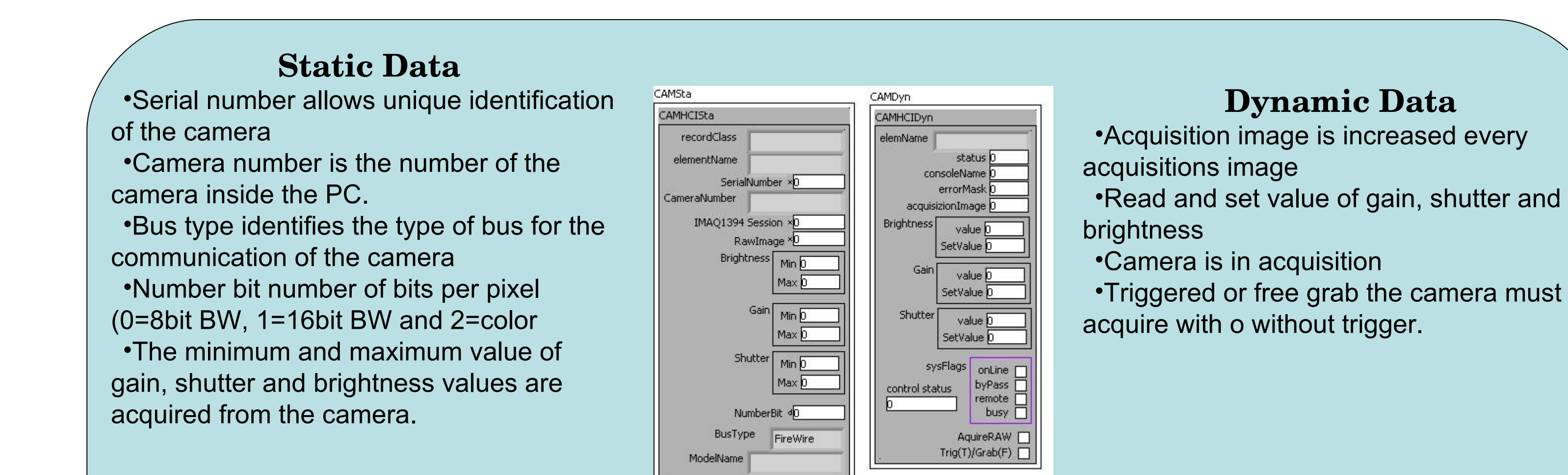

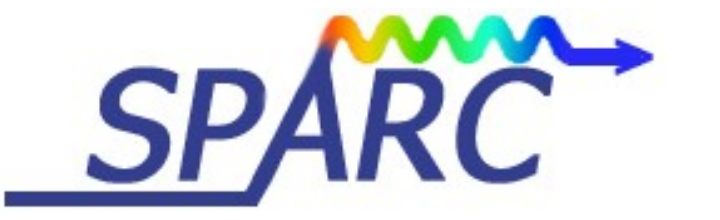

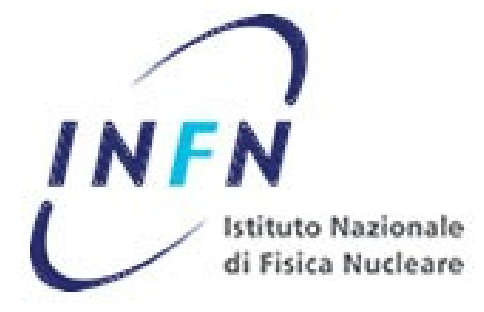

## **SPARC**

**The SPARC (Sorgente Pulsata e Amplificata di Radiazione Coerente, Self-Amplified Pulsed Coherent Radiation Source) project is to promote an R&D activity oriented to the development of a high brightness photo injector to drive SASE-FEL experiments at 500 nm and higher harmonics generation. Proposed by the research institutions ENEA, INFN, CNR with collaboration of Universita` di Roma Tor Vergata and INFM-ST, it has been funded in 2003 by the Italian Government with a 3 years time schedule. The machine is under installation at Laboratori Nazionali di Frascati (LNF-INFN). It is composed of an RF gun driven by a Ti:Sa laser to produce 10-ps flat top pulses on the photocathode, injecting into three SLAC accelerating.**

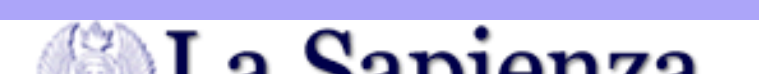

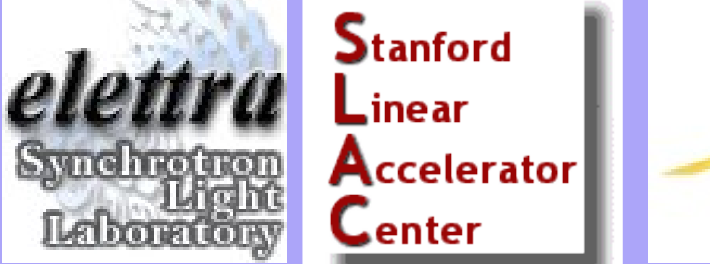

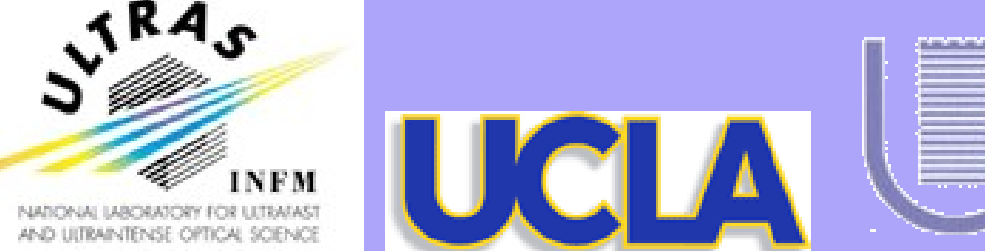

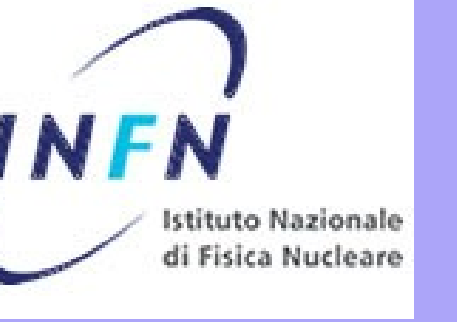

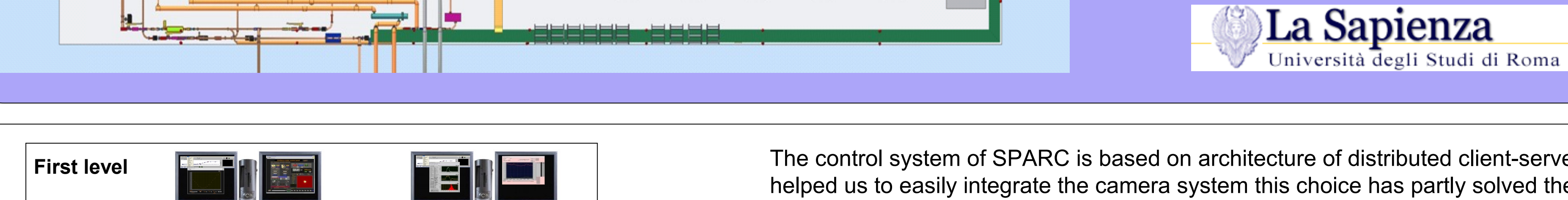

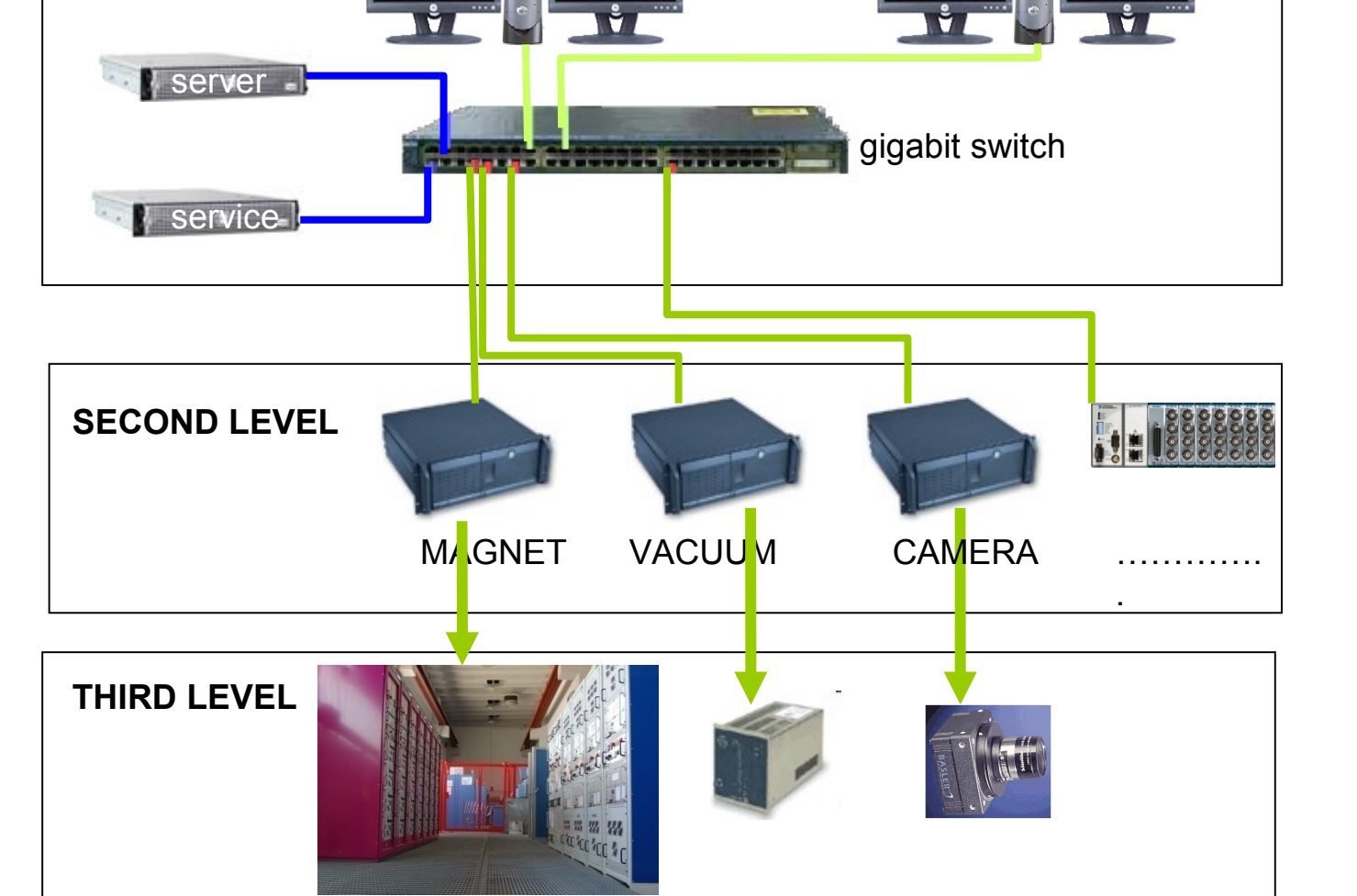

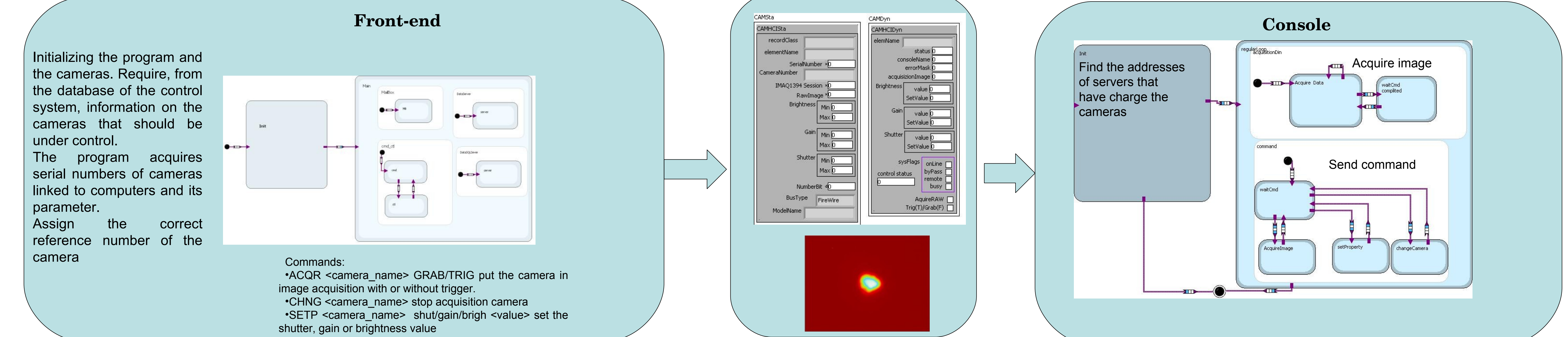

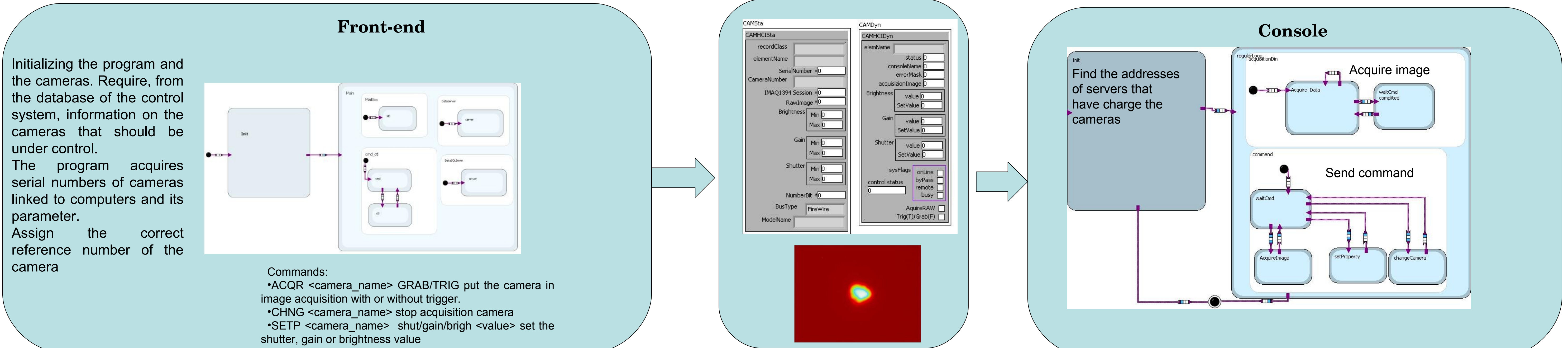